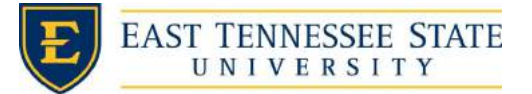

## **Regional Consultants Pay**

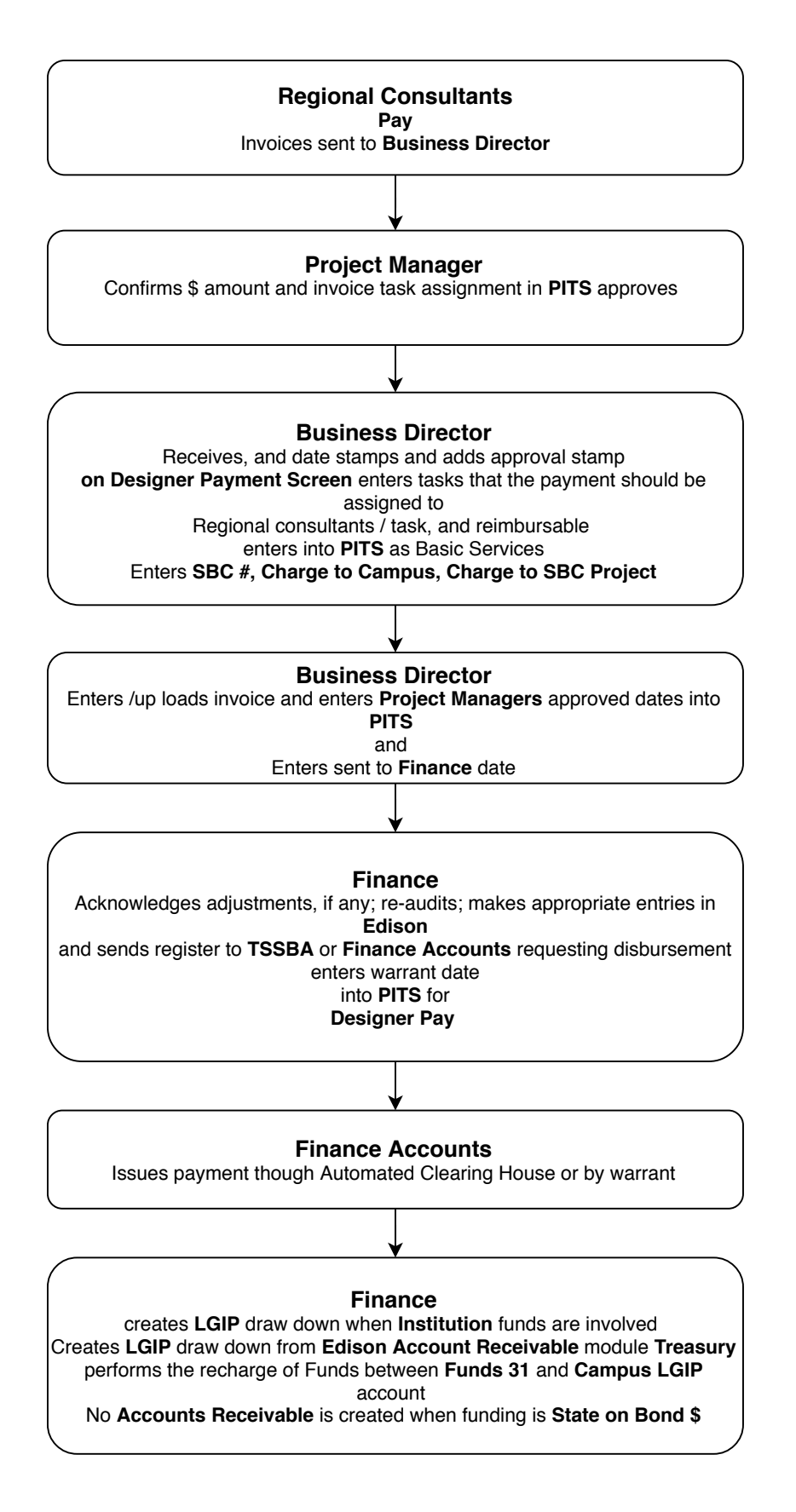